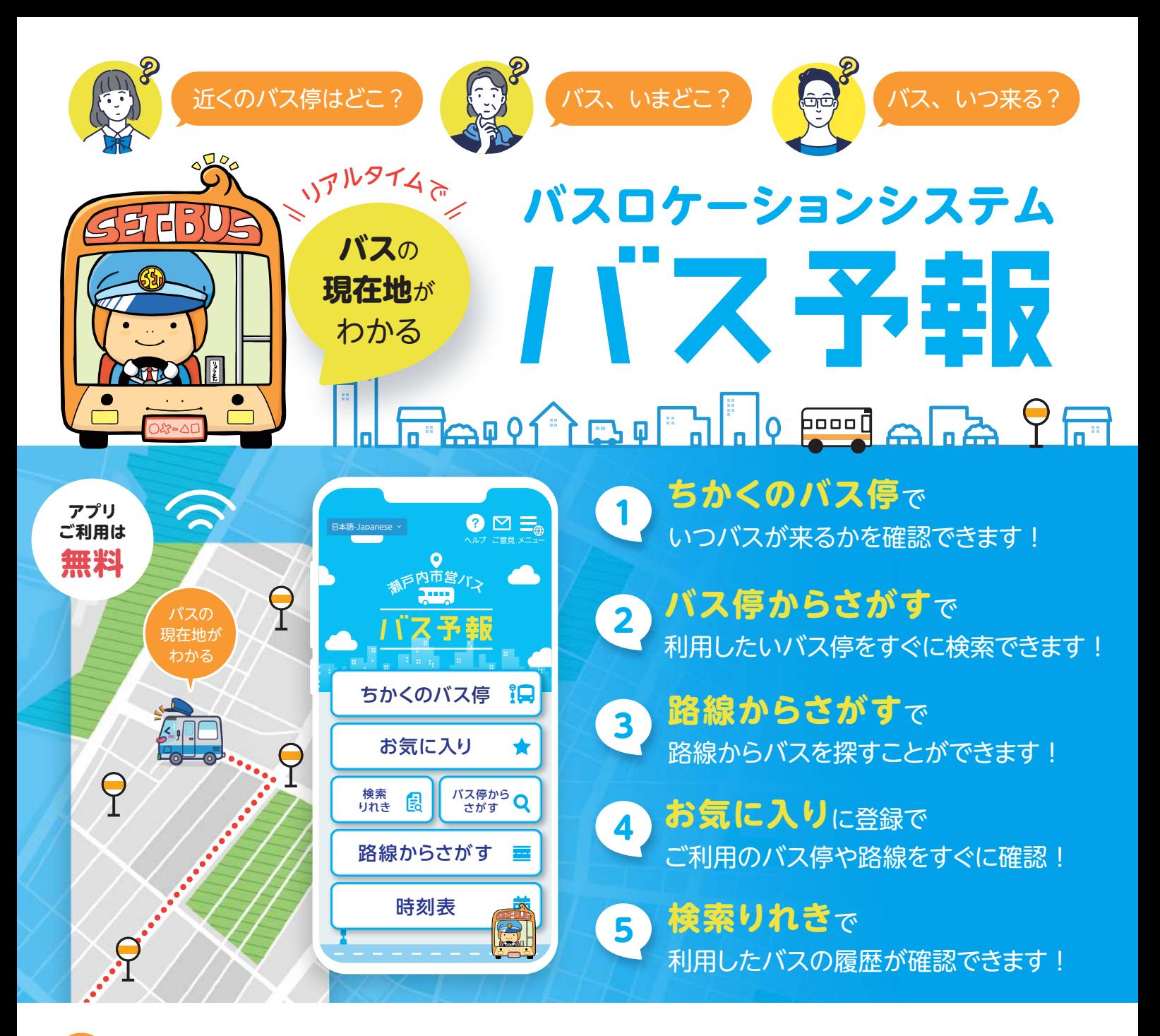

\超簡単/「ちかくのバス停」から**最短3タップでバスの現在地**がわかります!

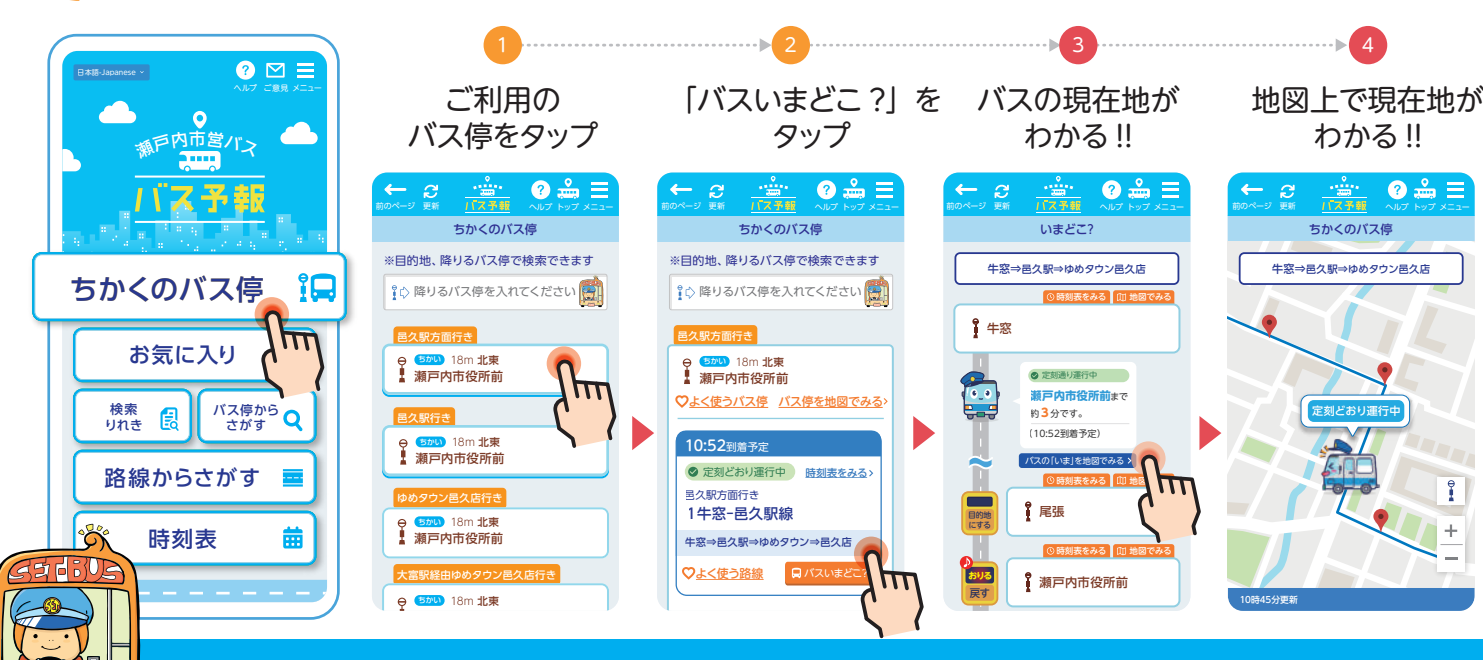

## ほかにも便利な機能がたくさんあります!

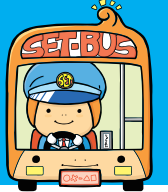

## 11. ス予報 操作説明

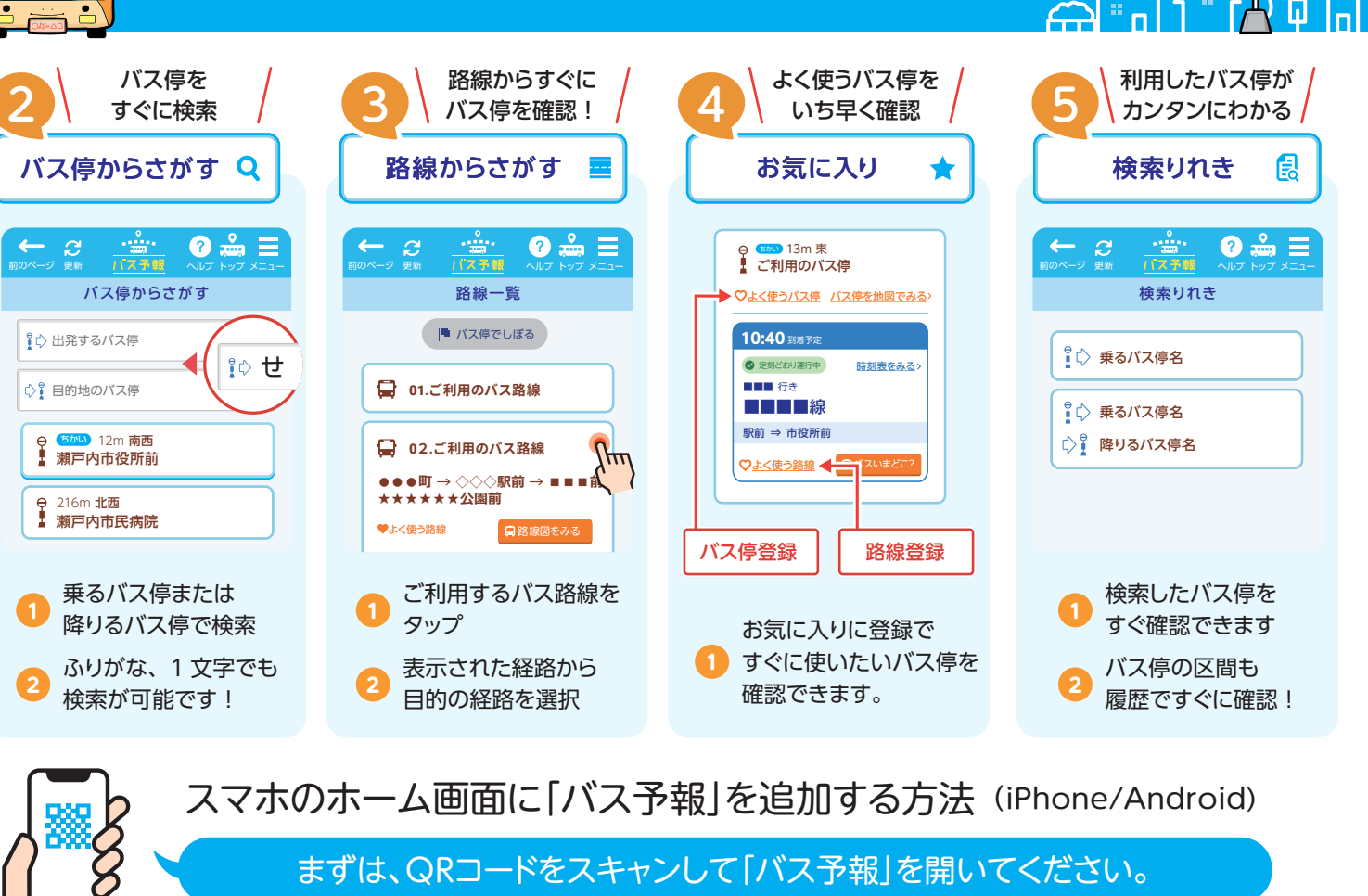

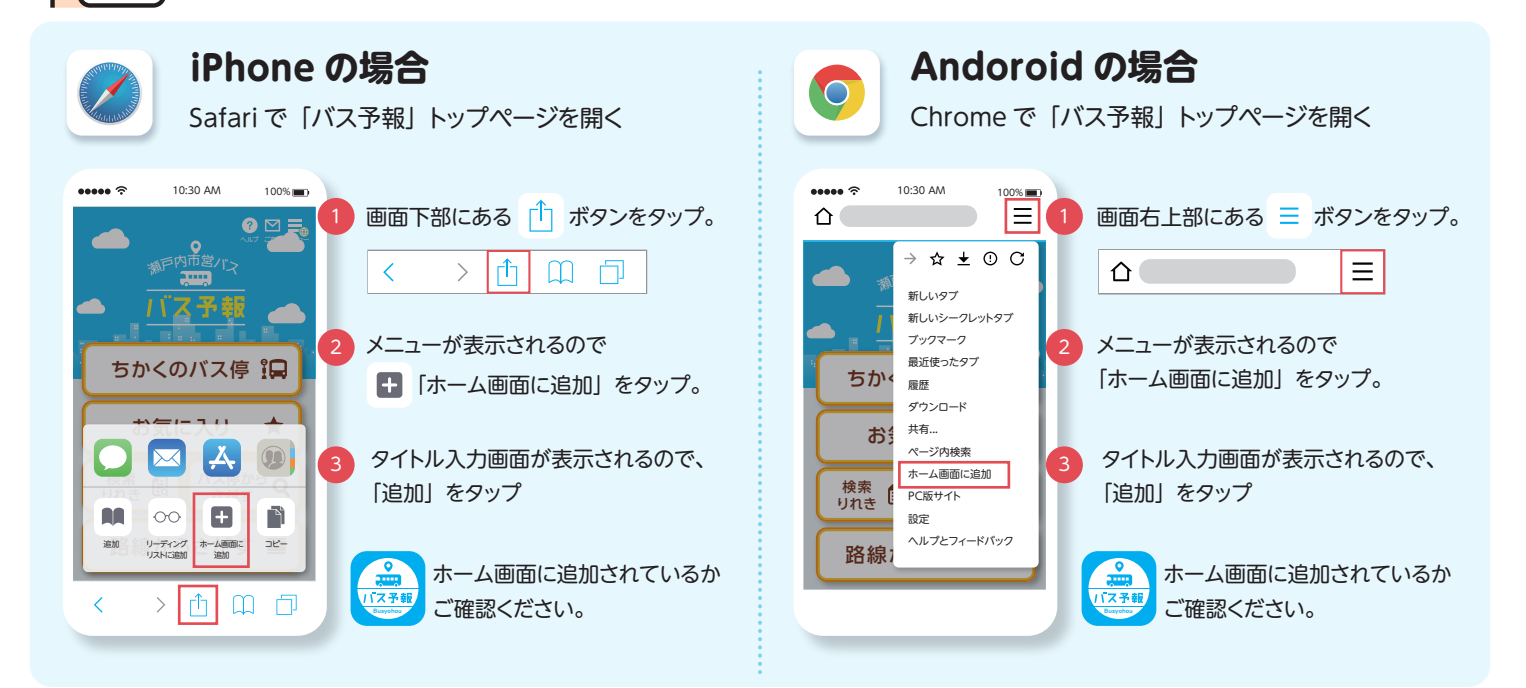

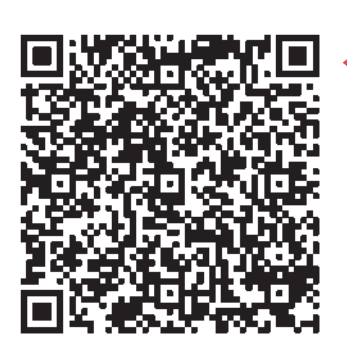

## ※メンテナンス等により一時的に利用できないことがあります。 **バス予報** WEB アプリはこちらから 「瀬戸内市営バス」

■「バス予報」 に関するお問い合わせ アーティサン株式会社

ھا "ہ[

Busyohousales@artisan.jp.net

■バスの運行に関するお問い合わせ 瀬戸内市総合政策部企画振興課 TEL. 0869-22-1113

 $\sim$ 

 $\Theta$ - DI

**THE** 

m

 $\overline{Q}$ 

 $\mathbf{a}$ 

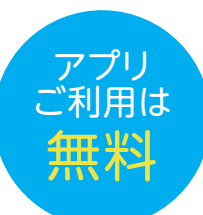

 $\overline{\mathbf{a}}$